## <span id="page-0-0"></span>Package: nlmixr2targets (via r-universe)

July 18, 2024

Title Targets for 'nlmixr2' Pipelines

Version 0.0.0.9000

Description 'nlmixr2' often has long runtimes. A pipeline toolkit tailored to 'nlmixr2' workflows leverages 'targets' and 'nlmixr2' to ease reproducible workflows. 'nlmixr2targets' ensures minimal rework in model development with 'nlmixr2' and 'targets' by simplifying and standardizing models and datasets.

License GPL  $(>= 2)$ 

Suggests covr, knitr, nlmixr2data, rmarkdown, testthat (>= 3.0.0)

Config/testthat/edition 3

Encoding UTF-8

LazyData true

Roxygen list(markdown = TRUE)

RoxygenNote 7.3.1

Imports checkmate, digest, nlmixr2est, rxode2 (>= 2.0.14), targets

URL <https://nlmixr2.github.io/nlmixr2targets/>

VignetteBuilder knitr Repository https://nlmixr2.r-universe.dev RemoteUrl https://github.com/nlmixr2/nlmixr2targets RemoteRef HEAD RemoteSha 83a437ed4d0bee13287804092416f4f903cadb15

## **Contents**

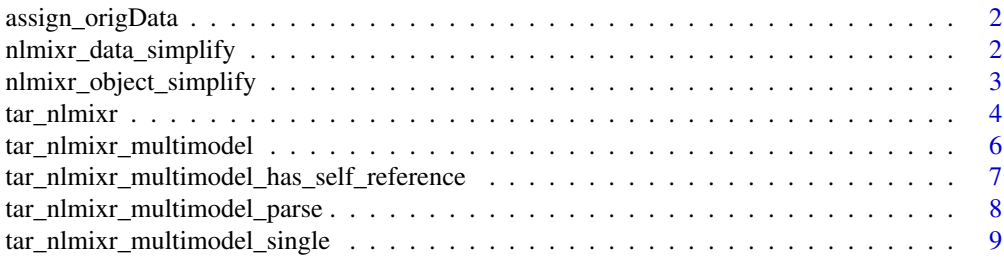

#### <span id="page-1-0"></span> $\blacksquare$

assign\_origData *Replace the fit data with the original data, then return the modified fit*

#### Description

This function is intended for use within nlmixr2targets target creation, and it's not typically invoked by users.

#### Usage

assign\_origData(fit, data)

#### Arguments

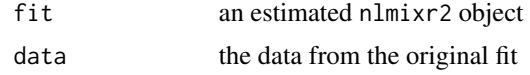

#### Value

The fit with the data added back in as fit\$env\$origData

<span id="page-1-1"></span>nlmixr\_data\_simplify *Standardize and simplify data for nlmixr2 estimation*

#### Description

This function is typically not needed by end users.

#### Usage

```
nlmixr_data_simplify(data, object, table = list())
```
#### Arguments

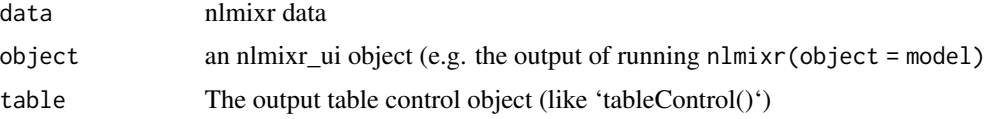

#### Details

The standardization keeps columns that rxode2 and nlmixr2 use along with the covariates. Column order is standardized (rxode2 then nlmixr2 then alphabetically sorted covariates), and rxode2 and nlmixr2 column names are converted to lower case.

#### <span id="page-2-0"></span>Value

The data with the nlmixr2 column lower case and on the left and the covariate columns on the right and alphabetically sorted.

#### See Also

Other Simplifiers: [nlmixr\\_object\\_simplify\(](#page-2-1))

<span id="page-2-1"></span>nlmixr\_object\_simplify

*Simplify an nlmixr object*

#### Description

This function is typically not needed by end users.

#### Usage

nlmixr\_object\_simplify(object)

#### Arguments

object Fitted object or function specifying the model.

#### Details

The object simplification removes comments (so please use label() instead of comments to label parameters) and then converts the object to a "nlmixrui" object.

Since setting initial conditions with  $c(t)$  does not work with targets, the function definition of the object must set it with cmt(initial). cmt(initial) will be converted to cmt(0) before passing to nlmixr2.

#### Value

object converted to a nlmixrui object. The model name is always "object".

#### See Also

Other Simplifiers: [nlmixr\\_data\\_simplify\(](#page-1-1))

<span id="page-3-0"></span>

#### Description

The targets generated will include the name as the final estimation step, paste(name, "object\_simple", sep = "\_tar\_") (e.g. "pheno\_tar\_object\_simple") as the simplified model object, and paste(name, "data\_simple", sep = "\_tar\_") (e.g. "pheno\_tar\_data\_simple") as the simplified data object.

#### Usage

```
tar_nlmixr(
 name,
  object,
  data,
  est = NULL,control = list(),table = nlmixr2est::tableControl(),
  env = parent.frame())
tar_nlmixr_raw(
  name,
  object,
  data,
  est,
  control,
  table,
  object_simple_name,
  data_simple_name,
  fit_simple_name,
  env
)
```
#### Arguments

name Symbol, name of the target. A target name must be a valid name for a symbol in R, and it must not start with a dot. Subsequent targets can refer to this name symbolically to induce a dependency relationship: e.g. tar\_target(downstream\_target, f(upstream\_target)) is a target named downstream\_target which depends on a target upstream\_target and a function f(). In addition, a target's name determines its random number generator seed. In this way, each target runs with a reproducible seed so someone else running the same pipeline should get the same results, and no two targets in the same pipeline share the same seed. (Even dynamic branches have different names and thus different seeds.) You can recover the seed of a completed target with tar\_meta(your\_target, seed) and

<span id="page-4-0"></span>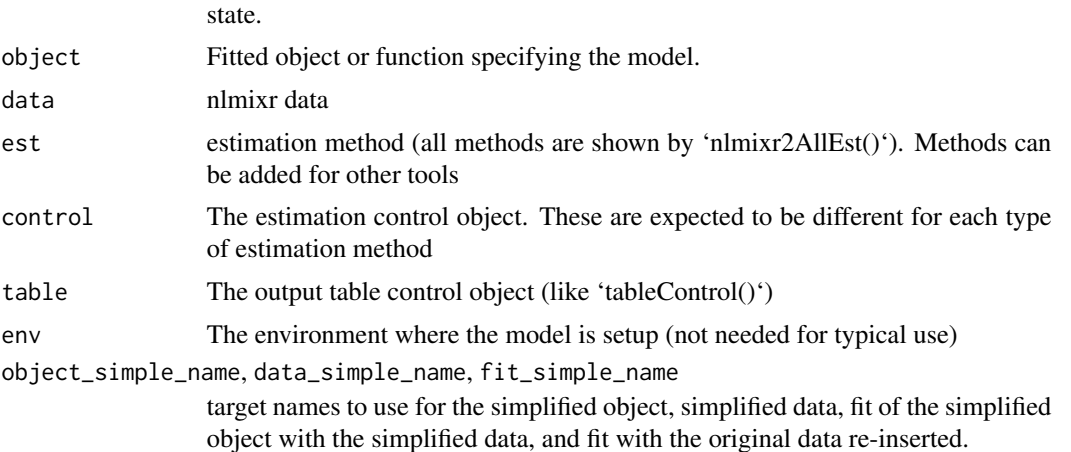

run [tar\\_seed\\_set\(\)](#page-0-0) on the result to locally recreate the target's initial RNG

#### Details

For the way that the objects are simplified, see nlmixr\_object\_simplify() and nlmixr\_data\_simplify(). To see how to write initial conditions to work with targets, see nlmixr\_object\_simplify().

#### Value

A list of targets for the model simplification, data simplification, and model estimation.

#### Functions

• tar\_nlmixr\_raw(): An internal function to generate the targets

#### Examples

```
## Not run:
library(targets)
targets::tar_script({
pheno <- function() {
 ini({
   lcl <- log(0.008); label("Typical value of clearance")
   lvc <- log(0.6); label("Typical value of volume of distribution")
   etalcl + etalvc \sim c(1,
                        0.01, 1)
   cpaddSd <- 0.1; label("residual variability")
 })
 model({
   cl <- exp(lcl + etalcl)
   vc <- exp(lvc + etalvc)
   kel <- cl/vc
   d/dt(central) <- -kel*central
   cp <- central/vc
    cp \sim add(cpaddSd)})
}
```

```
list(
 tar_nlmixr(
    name = pheno_model,
    object = pheno,
    data = nlmixr2data::pheno_sd,
    est = "saem"
 )
)
})
targets::tar_make()
## End(Not run)
```
tar\_nlmixr\_multimodel *Generate a list of models based on a single dataset and estimation method*

#### Description

Generate a list of models based on a single dataset and estimation method

#### Usage

```
tar_nlmixr_multimodel(
  name,
  ...,
  data,
  est,
  control = list(),
  table = nlmixr2est::tableControl(),
  env = parent.frame()
)
```
#### Arguments

name Symbol, name of the target. A target name must be a valid name for a symbol in R, and it must not start with a dot. Subsequent targets can refer to this name symbolically to induce a dependency relationship: e.g. tar\_target(downstream\_target, f(upstream\_target)) is a target named downstream\_target which depends on a target upstream\_target and a function f(). In addition, a target's name determines its random number generator seed. In this way, each target runs with a reproducible seed so someone else running the same pipeline should get the same results, and no two targets in the same pipeline share the same seed. (Even dynamic branches have different names and thus different seeds.) You can recover the seed of a completed target with tar\_meta(your\_target, seed) and run [tar\\_seed\\_set\(\)](#page-0-0) on the result to locally recreate the target's initial RNG state.

... Named arguments with the format "Model description" = modelFunction

<span id="page-6-0"></span>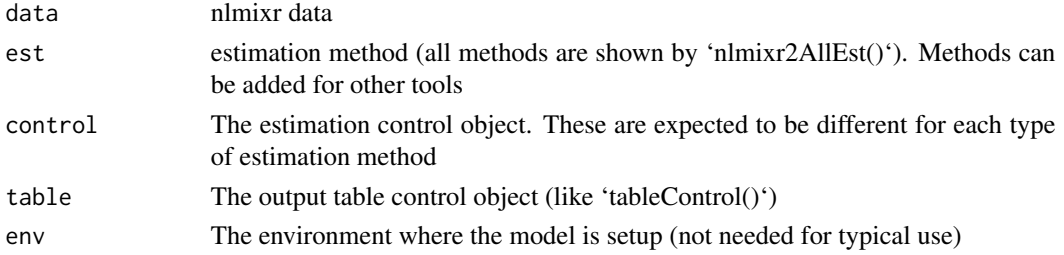

#### Value

A list of targets for the model simplification, data simplification, and model estimation.

tar\_nlmixr\_multimodel\_has\_self\_reference *Does the model list refer to another model in the model list?*

#### Description

Does the model list refer to another model in the model list?

#### Usage

tar\_nlmixr\_multimodel\_has\_self\_reference(model\_list, name)

tar\_nlmixr\_multimodel\_has\_self\_reference\_single(model, name)

#### Arguments

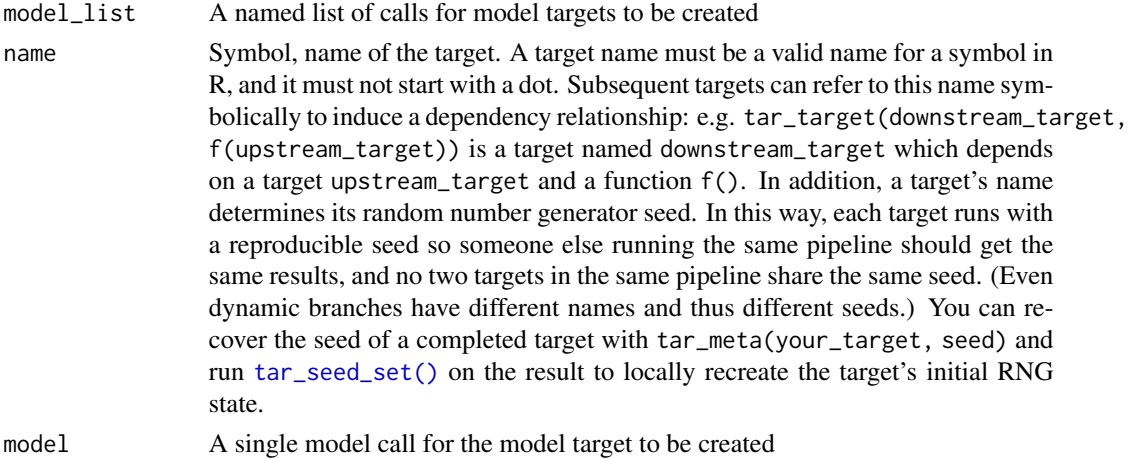

#### Value

A logical vector the same length as model\_list indicating if the model is self-referential to another model in the list

#### <span id="page-7-0"></span>Functions

• tar\_nlmixr\_multimodel\_has\_self\_reference\_single(): A helper function to look at each call for each model separately

tar\_nlmixr\_multimodel\_parse

*Generate nlmixr multimodel target set for all models in one call to* tar\_nlmixr\_multimodel()

#### Description

Generate nlmixr multimodel target set for all models in one call to tar\_nlmixr\_multimodel()

#### Usage

tar\_nlmixr\_multimodel\_parse(name, data, est, control, table, model\_list, env)

#### Arguments

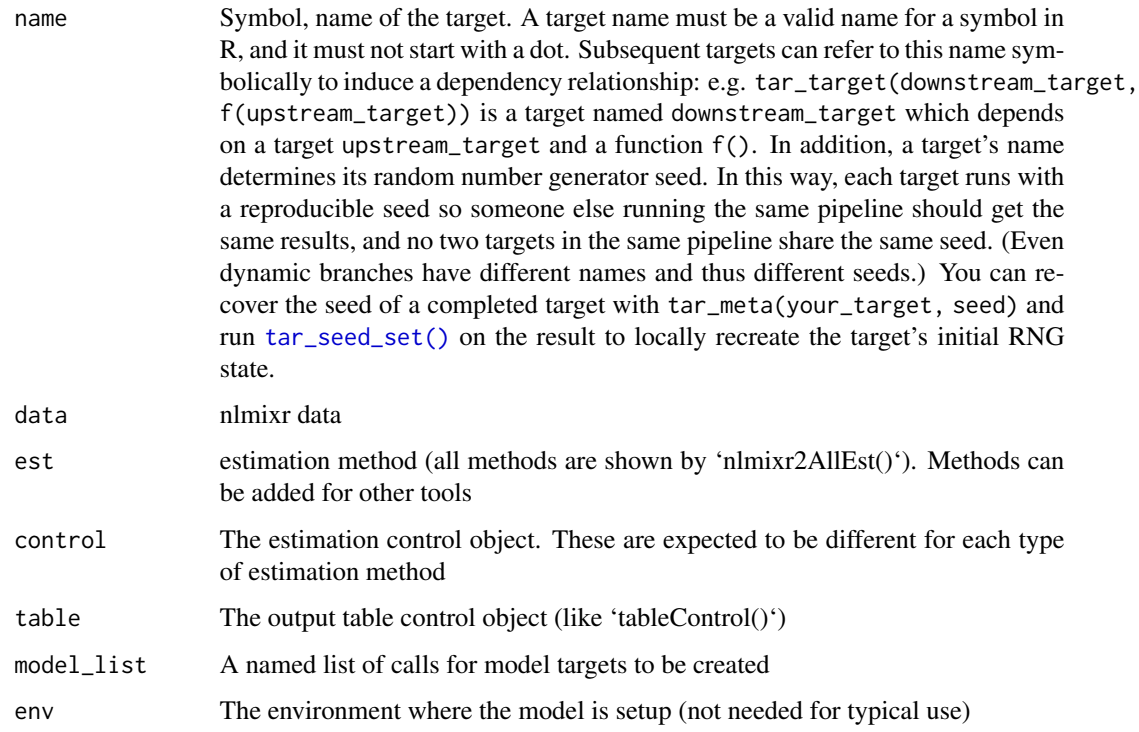

<span id="page-8-0"></span>tar\_nlmixr\_multimodel\_single

*Generate a single nlmixr multimodel target set for one model*

#### Description

Generate a single nlmixr multimodel target set for one model

### Usage

tar\_nlmixr\_multimodel\_single(object, name, data, est, control, table, env)

### Arguments

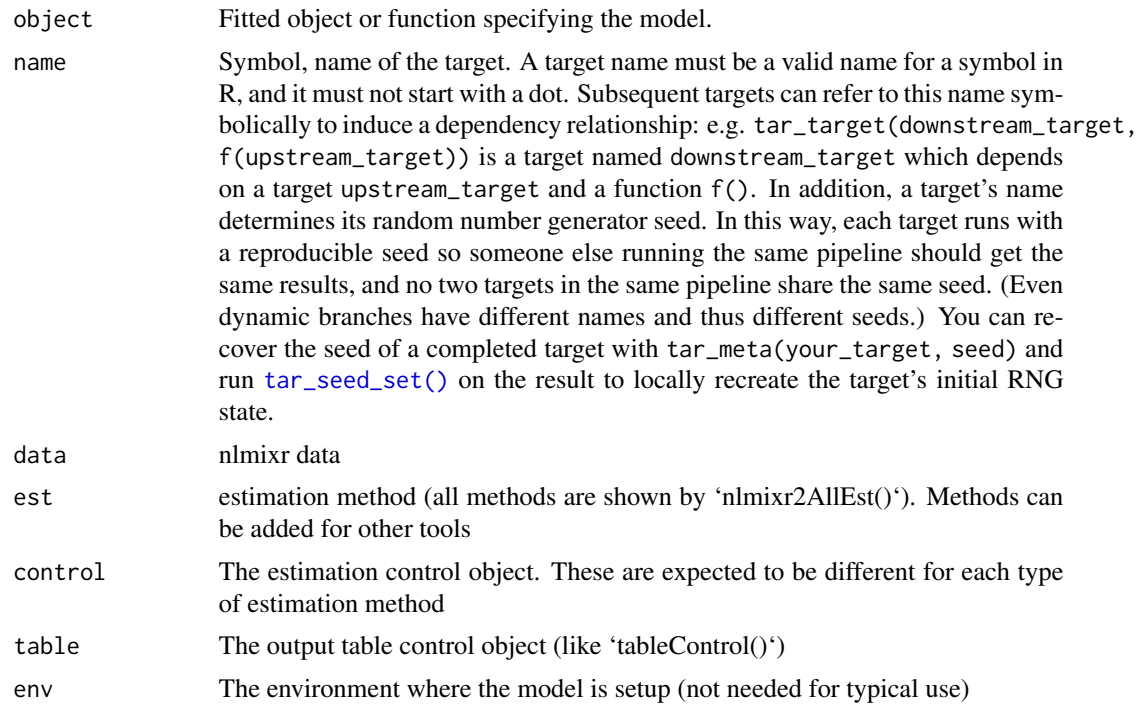

# <span id="page-9-0"></span>Index

```
∗ Internal
    assign_origData, 2
    tar_nlmixr_multimodel_has_self_reference,
        7
    tar_nlmixr_multimodel_parse, 8
    tar_nlmixr_multimodel_single, 9
∗ Simplifiers
    nlmixr_data_simplify, 2
    nlmixr_object_simplify, 3
assign_origData, 2
nlmixr_data_simplify, 2, 3
nlmixr_object_simplify, 3, 3
tar_nlmixr, 4
tar_nlmixr_multimodel, 6
tar_nlmixr_multimodel_has_self_reference,
        7
tar_nlmixr_multimodel_has_self_reference_single
        (tar_nlmixr_multimodel_has_self_reference),
        7
tar_nlmixr_multimodel_parse, 8
tar_nlmixr_multimodel_single, 9
tar_nlmixr_raw (tar_nlmixr), 4
tar_seed_set(), 5–9
```